## OPEMSOURCE INVESTIGATIVE TECHNIQUES

Kellye Hughes
Family Justice Prosecutor
Ellis County & District Attorney's Office

# Open Source Intelligence OSINT

 The collection, analysis, and dissemination of information that is publicly available and legally accessible.

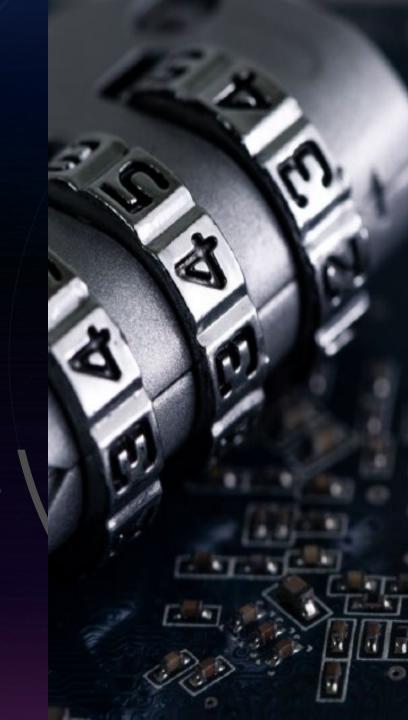

#### OSINT Framework

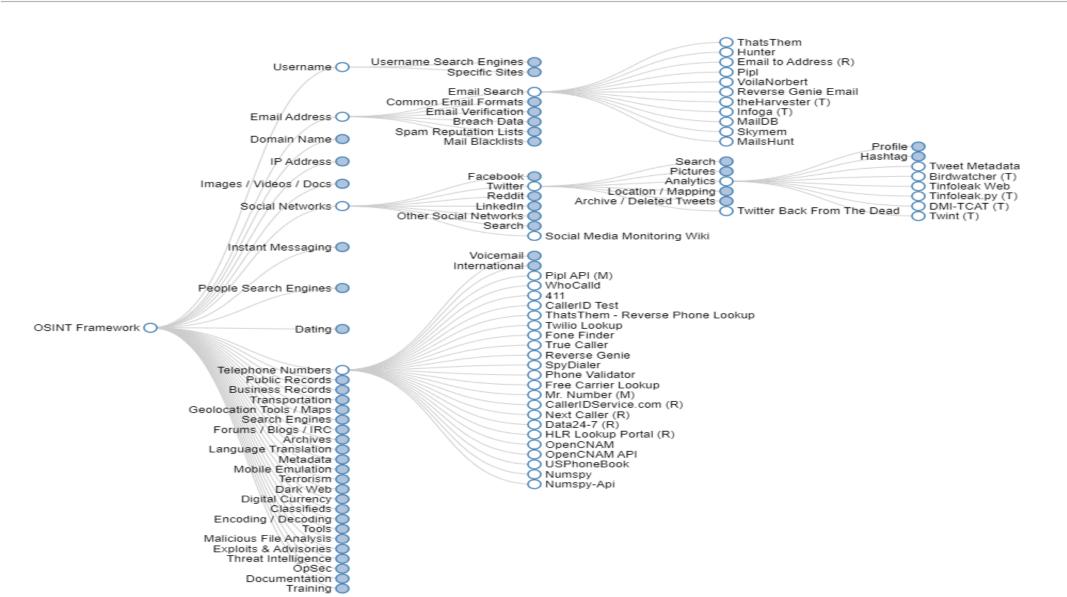

### https://start.me/p/DPYPMz/the-ultimate-osint-collection

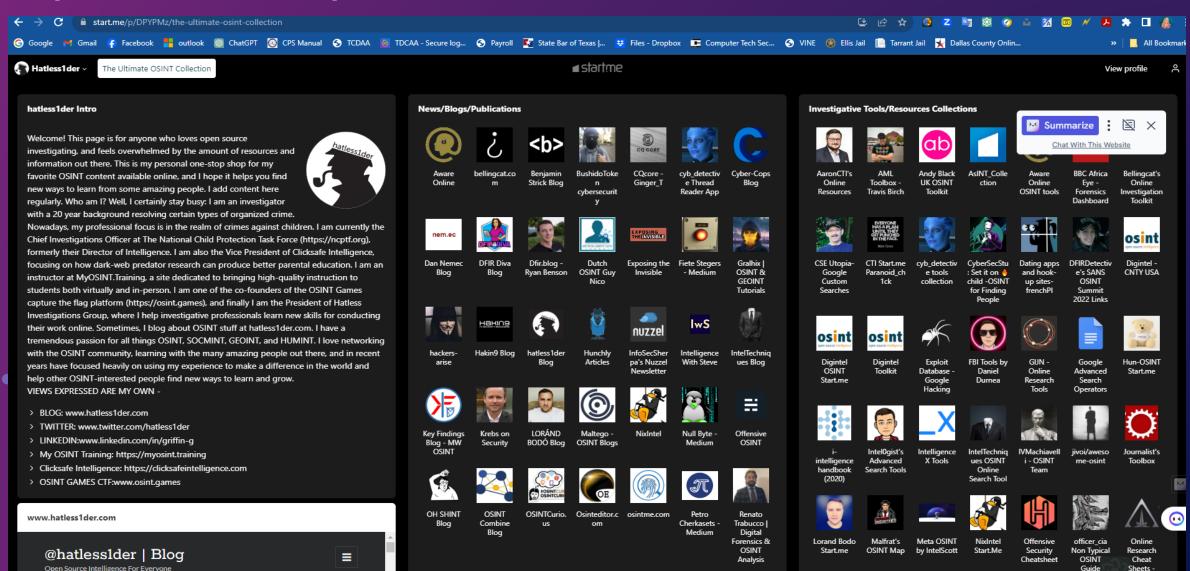

radaris

## Fast People Search

Contact Information & Public Records

NAME PHONE ADDRESS EMAIL COMPANY

e.g. sample@sample.com

C

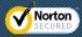

Look up any email to view its owner and other contact information.

In the most comprehensive public records database online, look for individuals, phone numbers, companies, and properties with Radaris People Search — a well-known people-search engine.

## Uses the beenverified.com platform

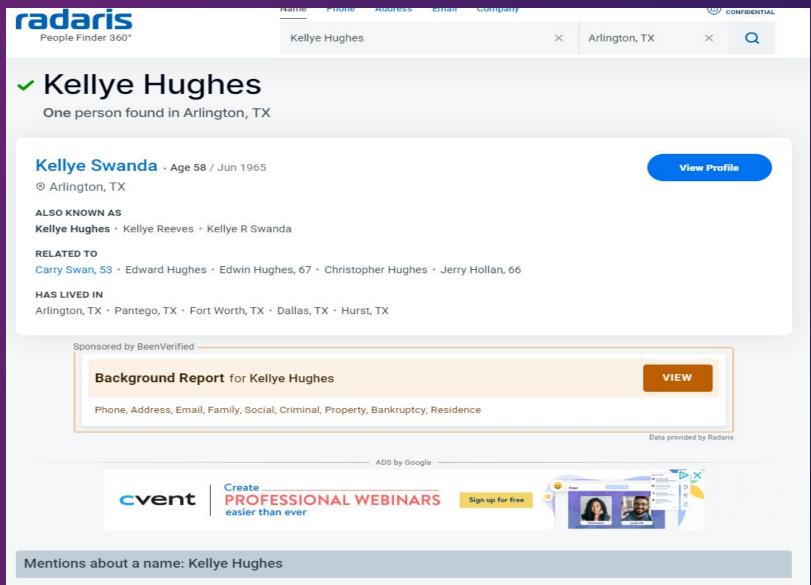

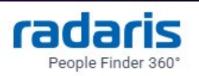

0

| Name   | Phone    | Address | Email | Company |   |             | CONFID |
|--------|----------|---------|-------|---------|---|-------------|--------|
| Kellye | e Swanda | i.      |       |         | × | city, state | C      |

People Search > S > Swaminathan...Swanick > Swanda > Kellye Swanda > Kellye R Swanda, 58

#### Kellye R Swanda · Age 58 / Jun 1965 **Background & Contact Info** Arlington, TX Full Name: Kellye R Swanda Kellye Swanda • Kellye Reeves • Kellye Reeves Swanda • Kellye Ann Swanda • Kellye Hughes Known as: Christopher Hughes • Carry Swan, 53 • Jerry Hollan, 66 • Edward Hughes • Edwin Hughes, 67 Related to: Kimberly A Kelly, 66 Associates: (817) 467-4668 • (817) 465-2254 • (817) 465-4664 Phones: Addresses: 733 Charles City Dr, Arlington, TX 76018 • 2307 Eden Green Dr, Arlington, TX 76001 • 219 E Lynn Creek Dr, Arlington, TX 76002 • 109 E Park Row Dr, Arlington, TX 76010 • 901 Bardin Rd, Arlington, TX 76017 . Pantego, TX . Fort Worth, TX . Dallas, TX . Hurst, TX 58 Age: Owner - trial attorney Occupation:

0

#### **PHONES & ADDRESSES**

View Full Data

733 Charles City Dr, Arlington, TX 76018

**%** (817) 467-4668

@ 2307 Eden Green Dr, Arlington, TX 76001

219 E Lynn Creek Dr, Arlington, TX 76002

**%** (817) 465-2254

View more...

#### SOCIAL MEDIA

#### Social networks:

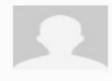

Kellye R Swanda Linkedin

#### PROFESSIONAL RECORDS

Work:

Company: Swanda & swanda, p.c. Mar 1999

Position: Owner - trial attorney

Industries: Law Practice

Specialities: Child Welfare • International Adoptions • Step Parent Adoptions • Foster Parent Intervention • Foster Parent

Adoptions · Child Protective Services · Parent/Child · Recognition of International Adoptions

Education:

School: University of Texas at Arlington- Arlington, TX 1987

Specialities: B.A. in Political Science

Skills & Activities:

0

W View Map

## Epieos.com

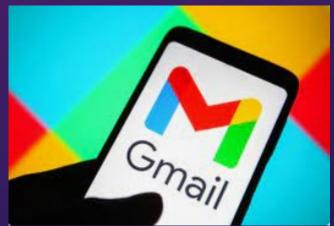

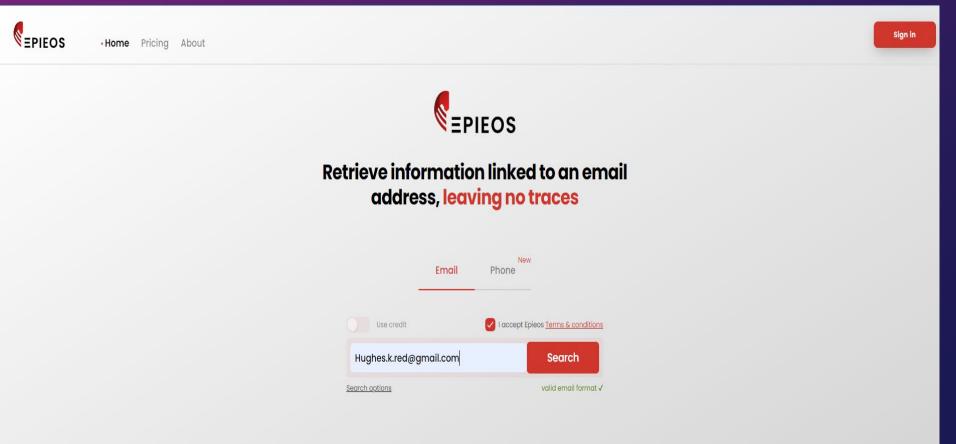

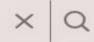

Search options

valid email format ✓

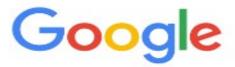

Google account finder will show you if the requested email is linked to a Google account and/or if the person left reviews on Google Maps.

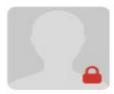

| Query               | Hughes.k.red@gmail.com                                                    |  |  |  |
|---------------------|---------------------------------------------------------------------------|--|--|--|
| Photo               | <u> </u>                                                                  |  |  |  |
| Name                | Kellye Hughes                                                             |  |  |  |
| ld                  | 106450113163102553481                                                     |  |  |  |
| Last Update         | ≜ <u>Sign up</u>                                                          |  |  |  |
| Services            |                                                                           |  |  |  |
| Google Maps         | https://www.google.com/maps/contrib/106450113163102553481                 |  |  |  |
| Google Calendar     | https://calendar.google.com/calendar/u/0/embed?src=Hughes.k.red@gmail.com |  |  |  |
| Google Plus Archive | https://web.archive.org/web/*/plus.google.com/106450113163102553481*      |  |  |  |

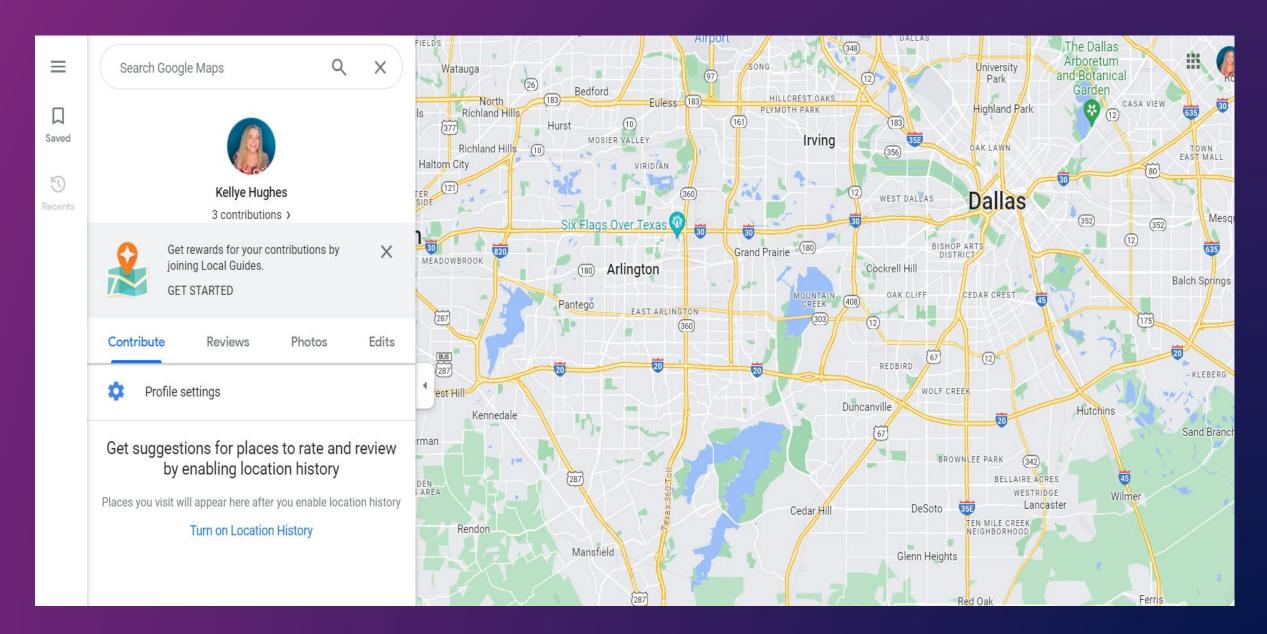

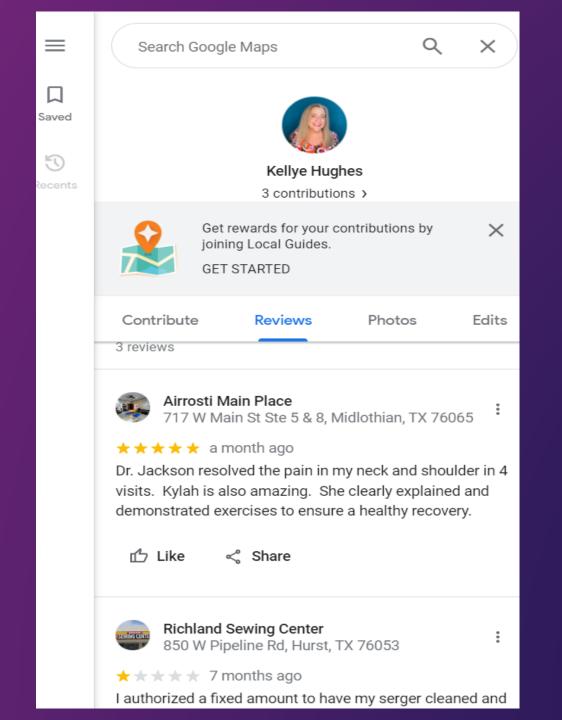

tineye.com

&

Google images

| Kellye Hughes  Today |     |     |      |     | ☐Print Week Month Agend                                                                                                    |
|----------------------|-----|-----|------|-----|----------------------------------------------------------------------------------------------------|
| Sun                  | Mon | Tue | Wed  | Thu | Fri Sat                                                                                                    |
| 29                   | 30  | 31  |      | 2   | 3                                                                                                    |
| 5                    | 6   |     | 8    | y   | 10                                                                                                    |
| 12                   | 13  |     |      |     | CTS: Technology and Justice for All (Annual CLE)                                                                                           |
| 19                   |     |     |      |     | When Fri, December 1, 8:30am – 4:00pm Where State Bar Building, 1414 Colorado, Austin (map) Description more details» copy to my calendar» |
| 26                   | 27  | 28  | 3 29 | 30  | Dec 1 8:30am CTS: Technology and Justice for All (Annu                                                                                     |

### Web.archive.org Web.archive.org

## webarchive.org

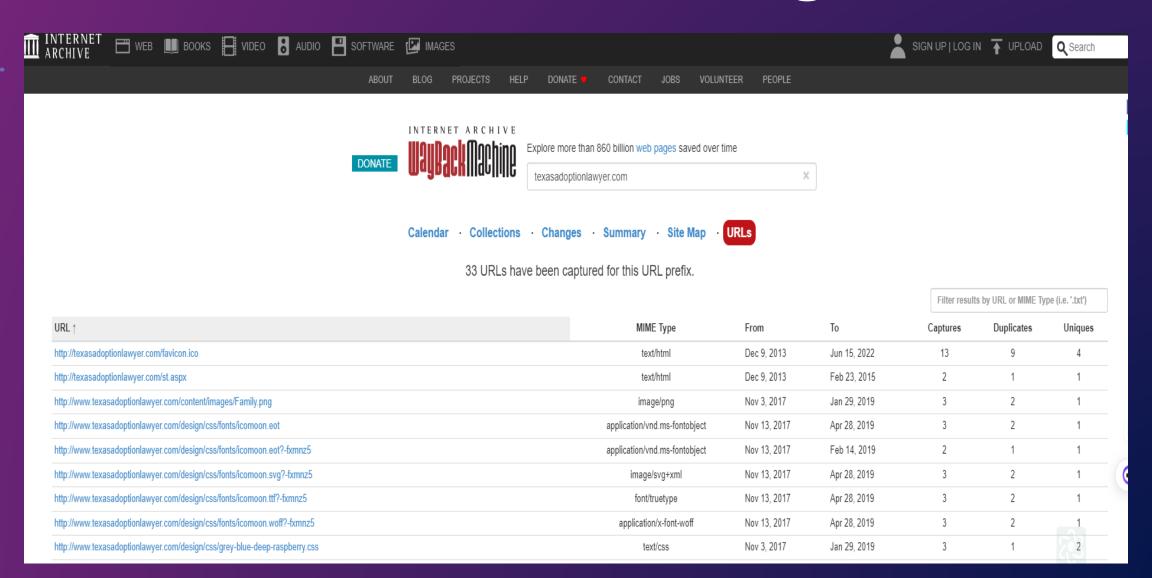

## Hometry.com

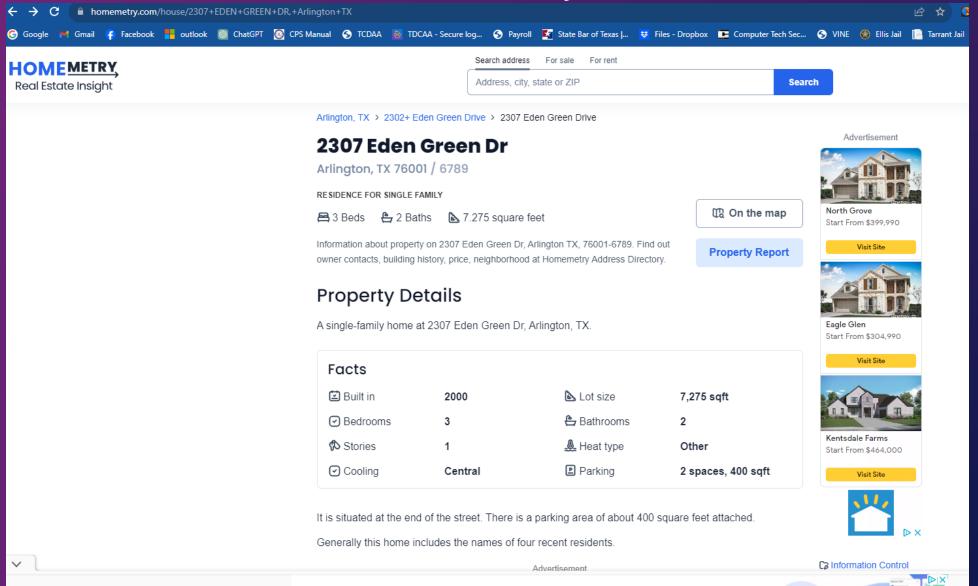

### **Resident History**

#### Previous residents

| Person Name      | Phone Number          |
|------------------|-----------------------|
| Brent S Bellamy  |                       |
| Heather L Carrig | <b>2</b> 817-466-9455 |
|                  | <b>817-466-9455</b>   |
| 1 Lana Halabi    | <b>2</b> 817-419-7819 |

### Pause for an ethics moment....

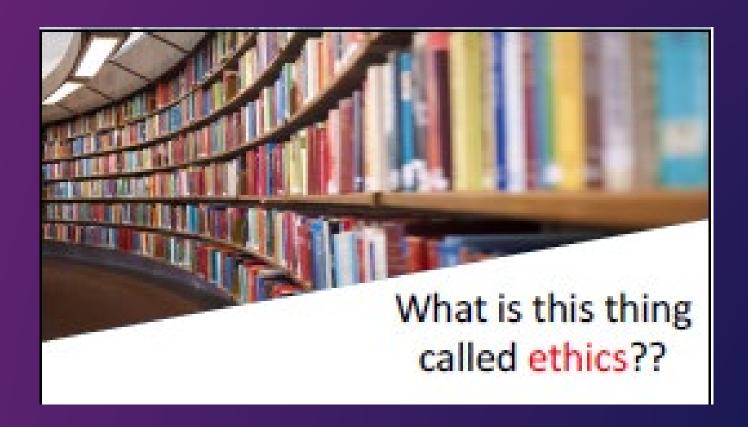

### Pause for an ethics moment....

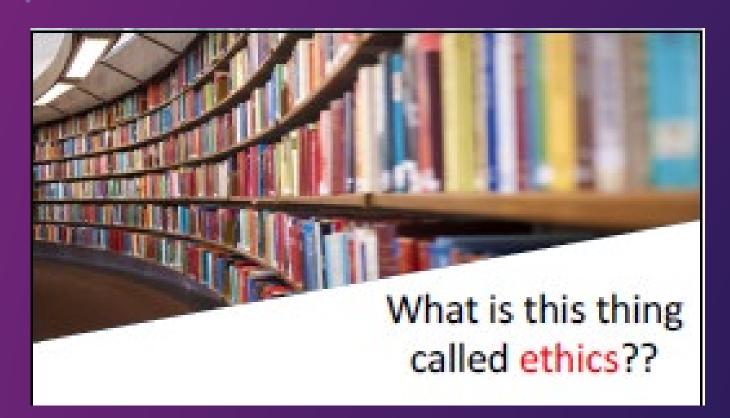

Do NOT "chat" with opposing party

 Do NOT "friend" opposing party

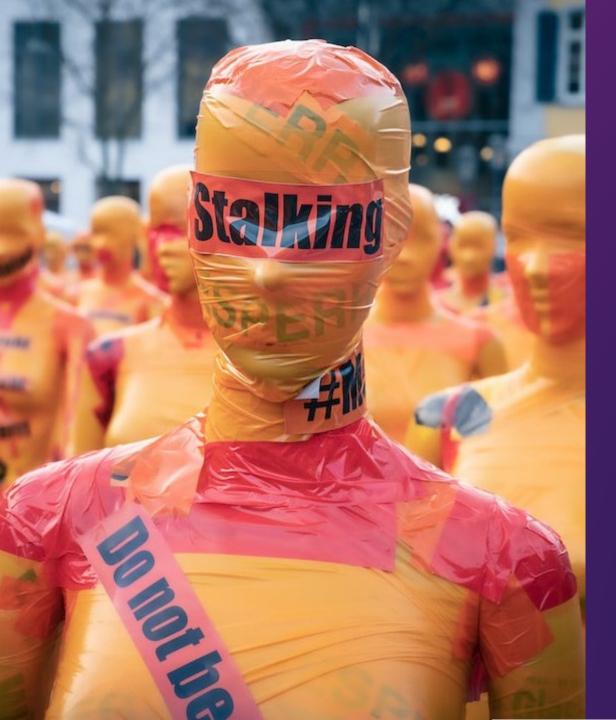

## But you can.....

- Capture incriminating images.
- Locate witnesses.
- Identify habits: drugs, mistresses, property ownership, gang affiliation, family relations, favorite hangouts (biker bar), etc.

## Social Media

- Most people use the same username across platforms.
- Most social media apps do not have a robust desktop platform.

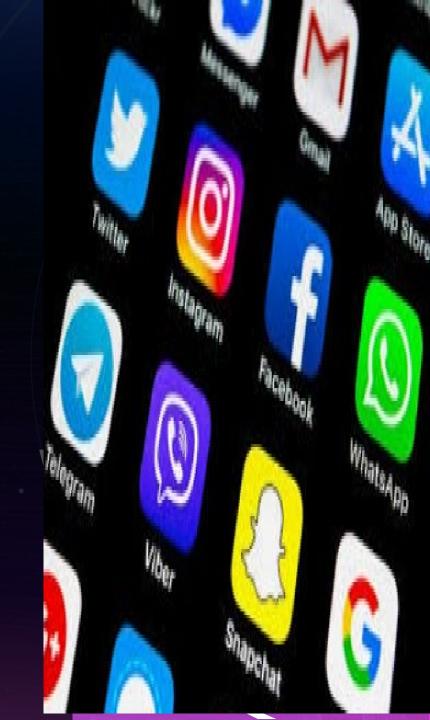

If all you have is a username:

Here are four
websites to find out
their real identity:

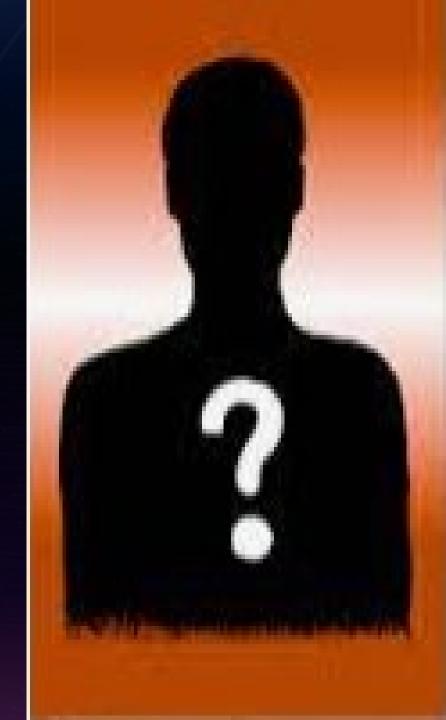

## whatsmyname.app

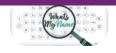

0

#### WhatsMyName Web

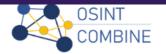

Enter the username(s) in the search box, select any category filters & click the search icon or press CTRL+Enter

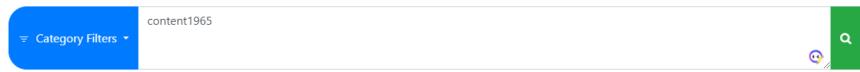

Active Filter: All (exclude NSFW)

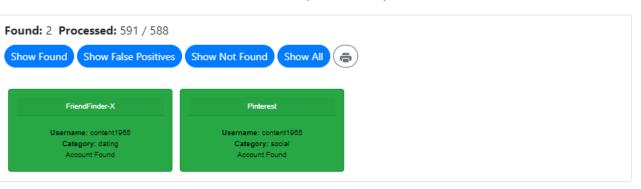

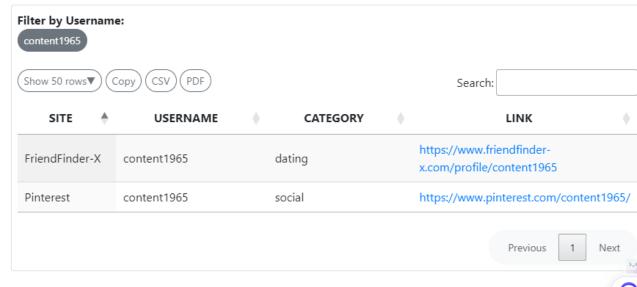

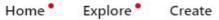

Q Search

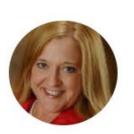

#### **Kellye Reeves Hughes**

@ content1965

plus.google.com/114643346546515009317 1 following

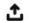

Message

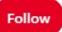

•••

Created

Saved

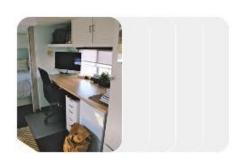

All Pins
1 Pin 5y

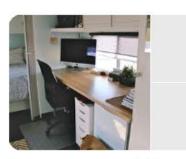

Camper remodeling

### All you have is a username.... instantusername.com

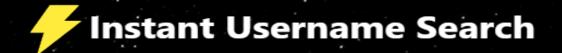

nijaprincess

Instagram

Available

**TikTok** 

Taken

<del>Twitter</del>

Taken

<del>Facebook</del>

Taken

YouTube

Taken

Medium

Taken

Reddit

Available

HackerNews

Available

GitHub

Available

Quora

Taken

9GAG

Taken

₩

Taken

<del>GoodReads</del>

Taken

Blogger

Available

Patreon

Taken

Check the use of your brand or username on 160 Social Networks:

ninjaprincess

Check User Name

To check the availability of your username on over 500 social networks check out our new, updated site at: KnowEm.com.

KnowEm also offers a Premium Service which will create profiles for you on up to 300 popular social media sites.

#### You Tube Not Available

W Wikipedia Oops, Error!

in Linked In Not Available

Twitter Not Available

et Ebay Not Available

t Tumblr Not Available

Pinterest Not Available

Blogger Not Available

Imgur Not Available

• Flickr Not Available

Word Press Not Available

. Daily Motion Oops, Error!

Reddit Not Available

CNET Oops, Error!

Vimeo Available

Slide Share Oops, Error!

Deviant Art Oops, Error!

Live Journal Available

Yelp Not Available

--- Wikia Not Available

gm Armchair GM Not Available

Fiverr Not Available

Etsy Not Available

ask Ask FM Not Available

Source Forge Oops, Error!

W Wiki How Oops, Error!

Sound Cloud Oops, Error!

Live Leak Oops, Error!

Zimbio Oops, Error!

Houzz Available

my My Space Not Available

@ Game Spot Oops, Error!

Cracked Oops, Error!

Behance Oops, Error!

Sr Sky Rock Oops, Errorl

Viadeo Oops, Error!

We Heart It Not Available

Fan Pop Oops, Error!

O Dreams Time Oops, Error!

1 Can Has Cheezburger? Not Available

Meta Cafe Oops, Error!

fm Last FM Oops, Error!

me Hi5 Not Available

The Motley Fool Oops, Error!

Fixya Oops, Errorl

Kongregate Not Available

m My Fitness Pal Oops, Error!

Ultimate Guitar Oops, Error!

Dribbble Not Available

eToro Oops, Error!

Instructables Not Available

500 500px Oops, Error!

( Gravatar Not Available

APSense Not Available

\* Folkd Oops, Error!

Watt Pad Oops, Error!

Empire Avenue Too long.

Spark People Oops, Error!

N4G Oops, Error!

Veoh Not Available

Ebaums World Available

Dzone Links Oops, Error!

Mouth Shut Available

Yuku <u>Available</u>

F Fark Oops, Error!

Blog Talk Radio Oops, Error!

Zedge Not Available

Dat Piff Oops, Error!

Wonder How To Available

Crunchy Roll Oops, Errorl

8 Tracks Oops, Error!

Red Bubble Oops, Error!

BitLy Not Available

Photo Dune Oops, Error!

Wanelo Not Available

Active Oops, Error!

Colour Lovers Oops, Error!

III Listal Oops, Error!

Toluna Oops, Error!

- Flight Aware Oops, Error!

Design Float Not Available

Stock Twits Oops, Error!

Fotki Oops, Error!

Trend Hunter Not Available

Ads Of The World Oops, Error!

@ Eventful Oops, Error!

Tiny Chat Oops, Error!

Shock Wave Oops, Error!

ar Active Rain Oops, Error!

Destructoid Oops, Error!

Boonex Oops, Error!

Tech Dirt Oops, Error!

Jigsy Available

The Hype Machine Oops, Error!

Moby Picture Not Available

Wall Inside Oops, Error!

Programmable Web Oops,

AMF All My Faves Oops, Error!

Bigger Pockets Available

Kiva Oops, Error!

Blurb Too long.

@ Fat Secret Oops, Error!

Carbon Made Not Available

La Element14 Oops, Error!

Map My Run Oops, Error!

Cool Spotters Oops, Error!

## https://namechk.com/

nijaprincess.okinawa BUY nijaprincess.online BUY nijaprincess.network BUY nijaprincess.ninja BUY nijaprincess.photo REGISTERED nijaprincess.photography BUY

Show more

#### Usernames

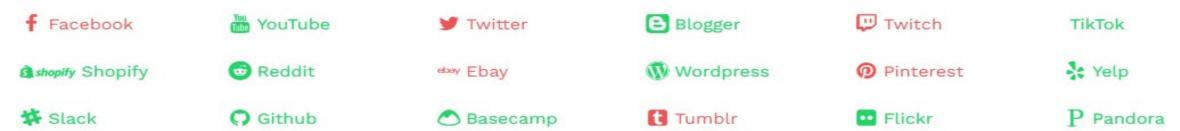

Show more

## Facebook

- Log out. Log in as a new user.
- Enter the target's name.
- Click forgot password

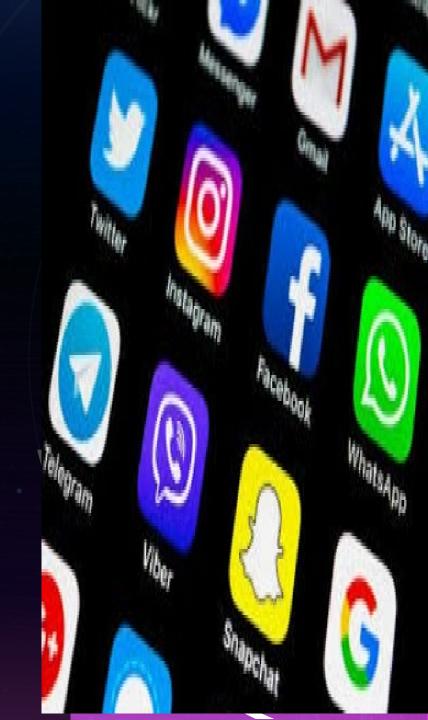

# Facebook name search

#### We'll send you a code to your email

We can send a login code to:

h\*\*\*\*\*0@gmail.com

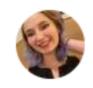

Hannah Swanda

Facebook user Not you?

Log in with password

Try another way

Continue

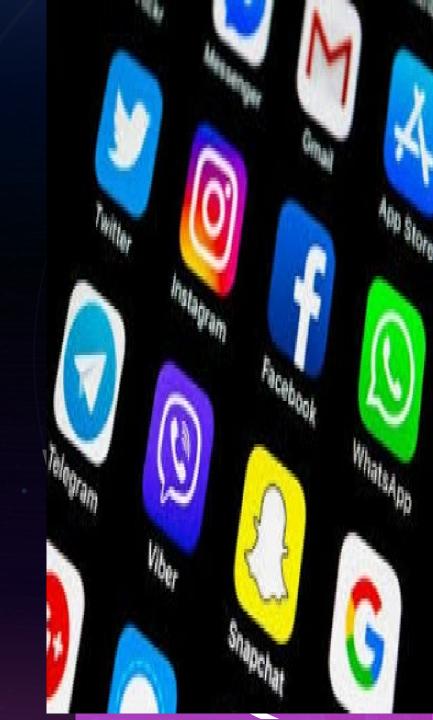

# All you have is a phone number.....

#### facebook

#### Recent Logins

Click your picture or add an account.

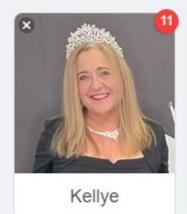

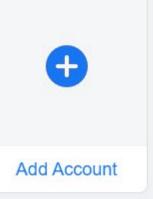

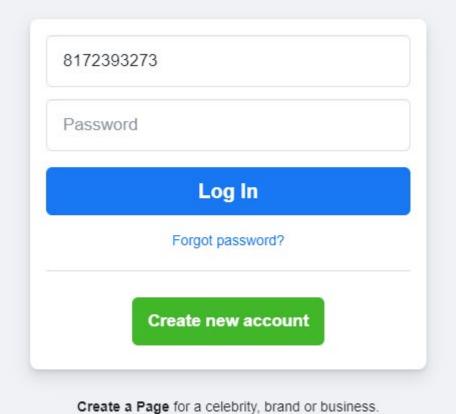

# All you have is a phone number....

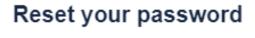

How do you want to get the code to reset your password?

- Send code via SMS +18172393273
- Enter password to log in

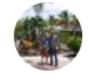

EdwinKellye Hughes Facebook user

Not you?

Continue

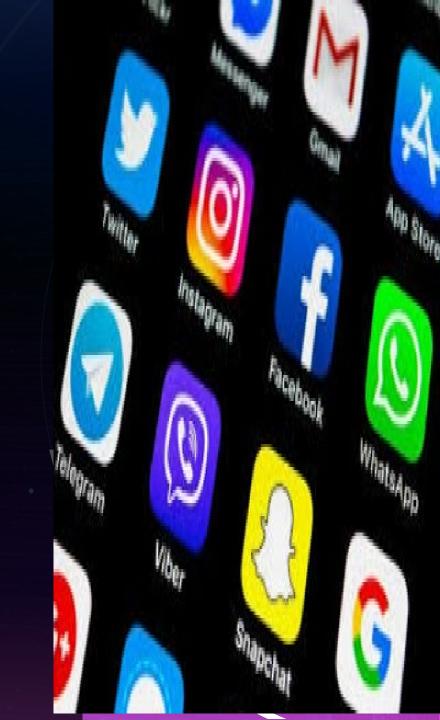

## All you have is a phone number...

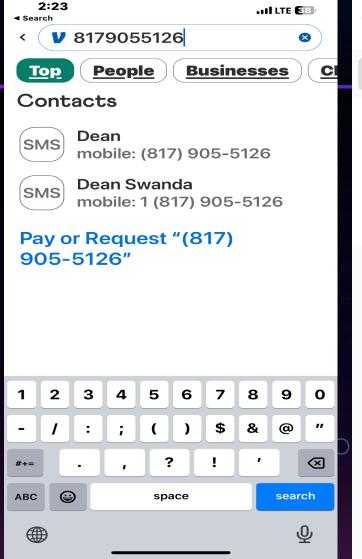

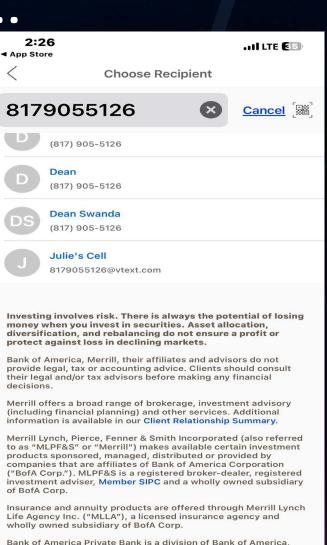

N.A., Member FDIC and a wholly owned subsidiary of BofA Corp. Trust, fiduciary, and investment management services offered through Bank of America Private Bank are provided by Bank of America N.A. and its agents, Member FDIC, or U.S. Trust Company of Delaware. Both are wholly owned subsidiaries of

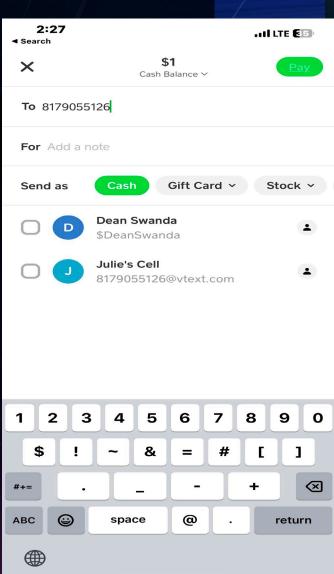

# FB "friends" email address

- Add a yahoo email address to your Facebook.
- Open your yahoo & import Facebook friends.

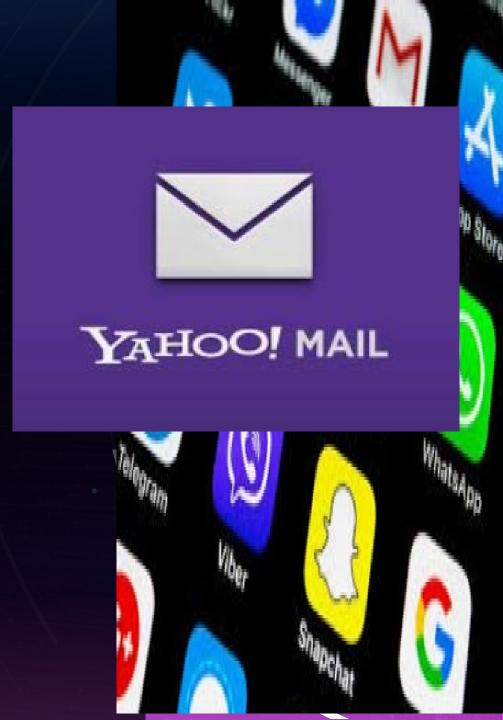

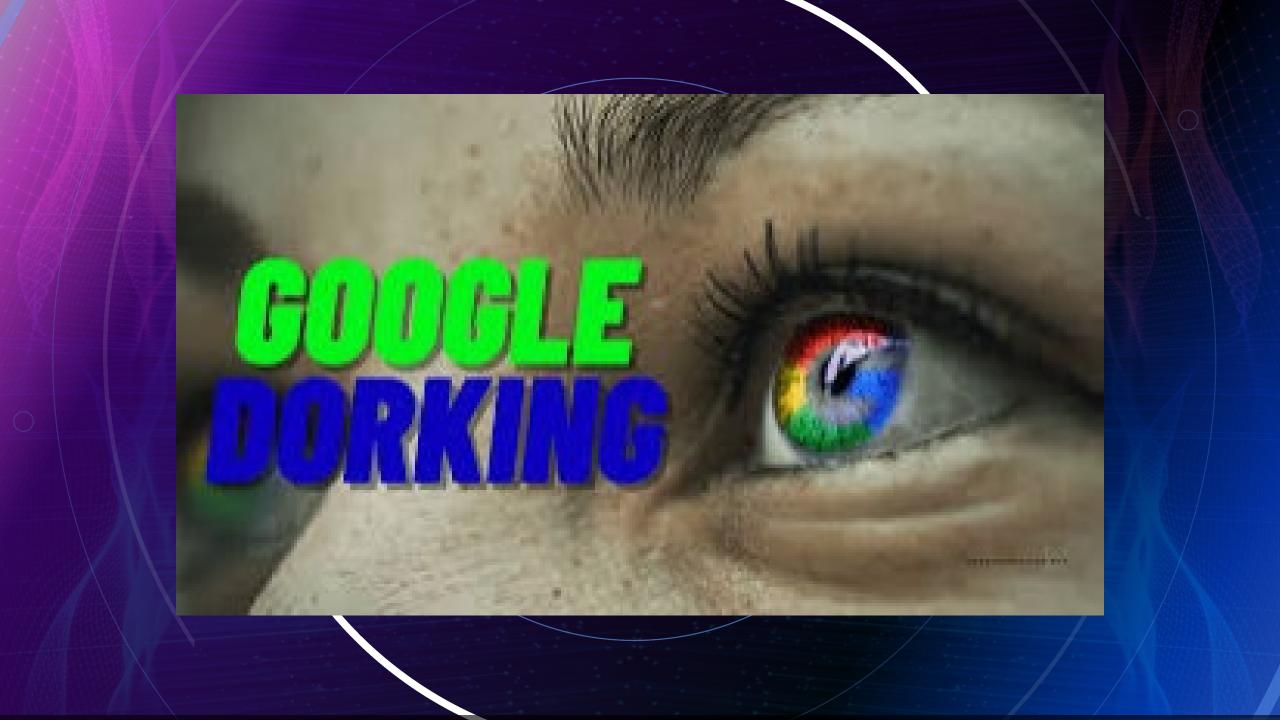

## Google Dork Prompts

Google Dorking involves using advanced

(Boolean) operators in the Google

search engine to locate specific text

strings within search results.

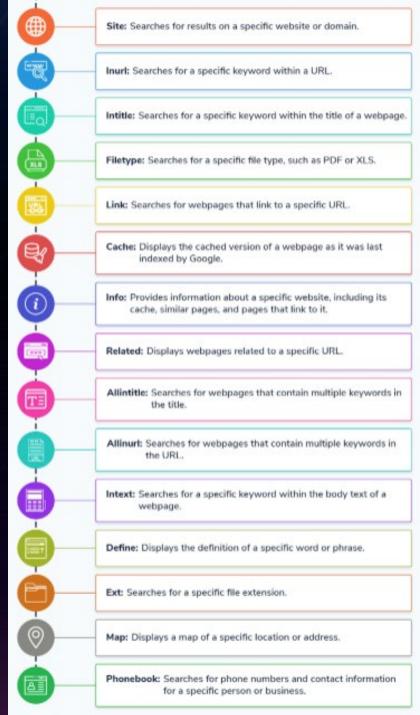

# "John J. Doe" filetype:jpg OR filetype:pdf OR filetype:docx

Boolean operators. In our example, we use the OR operator to find accounts that are linked to the same individual across multiple platforms.

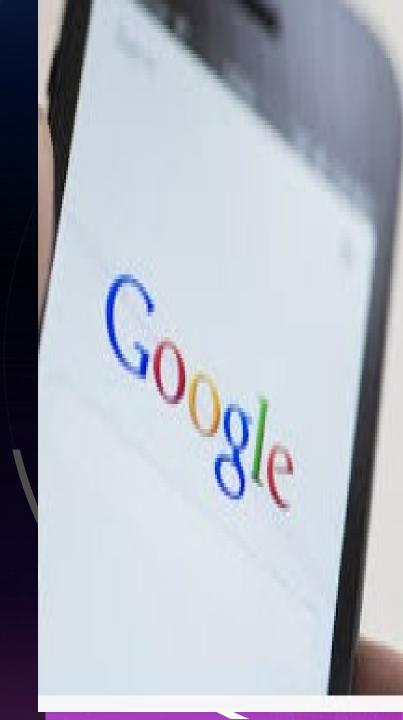

## "sensitive but unclassified" filetype:pdf site:NASA.gov

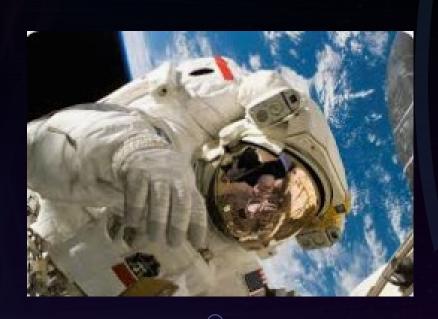

Section 4B Lunar Orbit Insertion (LOI)

Lunar Orbit Loiter Trade: Parts 1 & 2

#### Lunar Wission Extension Pre-Surface Mission in Lunar Orbit Mission Extensions of 0, 1, and 2 days Prior to Landing

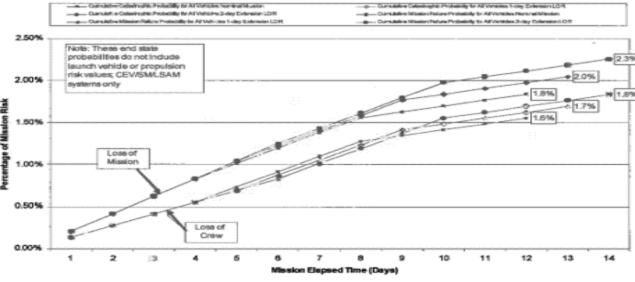

Figure 1 - Pre-landing loiter in lunar orbit

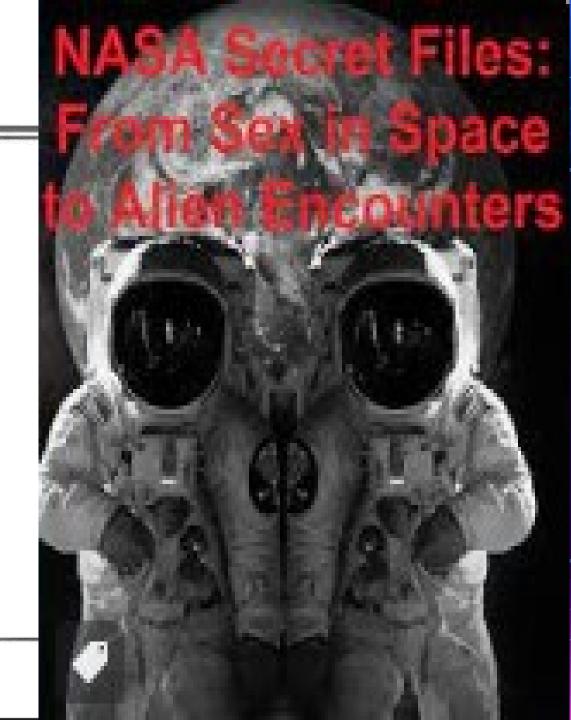

For NASA Internal Use Only
SBU Sensitive But Unclassified

To search within social media sites, use the symbol @ followed by a social media name; then enter a colon in your search query. For example:

enter @socialmedianame:keyword to search for the term keyword within Facebook

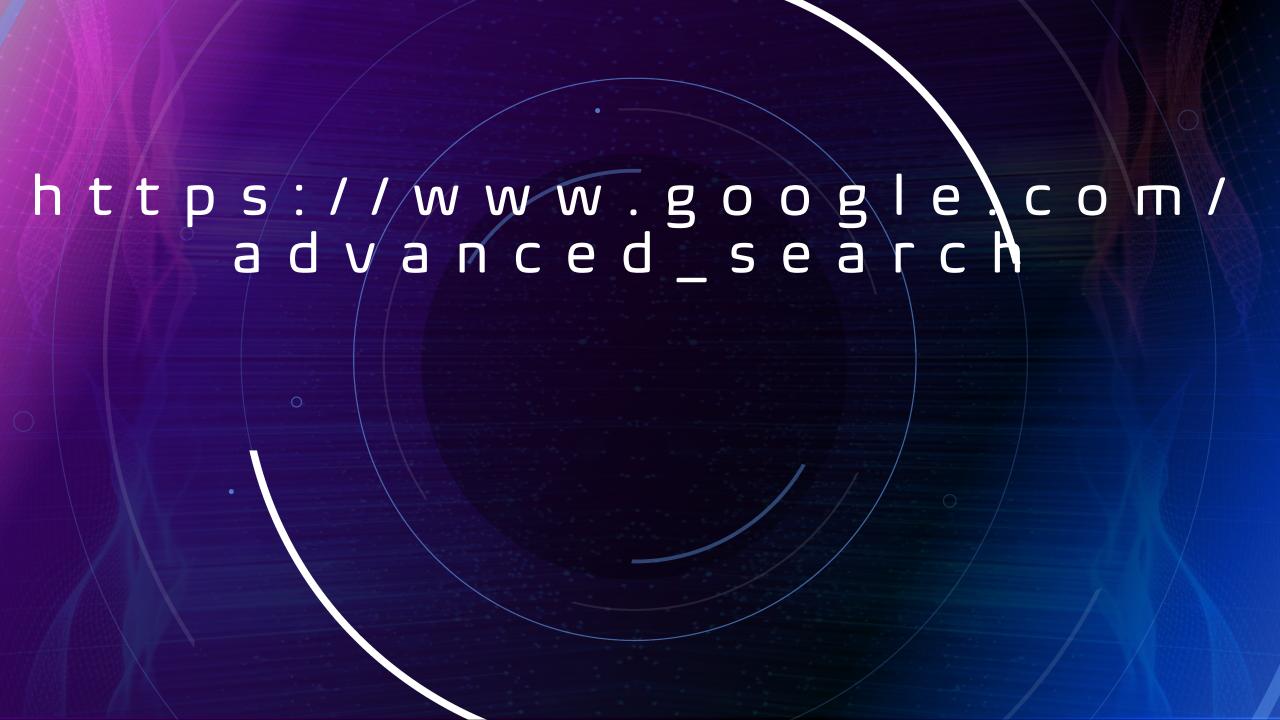

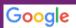

#### Advanced Search

| Find pages with             |                         |    | To do this in the search box                                                                             |
|-----------------------------|-------------------------|----|----------------------------------------------------------------------------------------------------|
| all these words:            |                         |    | Type the important words: tricolor rat terrier                                                           |
| this exact word or phrase:  |                         |    | Put exact words in quotes: "rat terrier"                                                                 |
| any of these words:         |                         |    | Type OR between all the words you want: miniature OR standard                                            |
| none of these words:        |                         |    | Put a minus sign just before words you don't want: -rodent, -"Jack Russell"                              |
| numbers ranging from:       |                         | to | Put 2 periods between the numbers and add a unit of measure: 1035 lb, \$300\$500, 20102011               |
|                             |                         |    |                                                                                                    |
| Then narrow your results by |                         |    |                                                                                                    |
| language:                   | any language            |    | ▼ Find pages in the language you select.                                                                 |
| region:                     | any region              |    | Find pages published in a particular region.                                                             |
| last update:                | anytime                 |    | ▼ Find pages updated within the time you specify.                                                        |
| site or domain:             |                         |    | Search one site (like wikipedia.org ) or limit your results to a domain like .edu, .org or .gov          |
| terms appearing:            | anywhere in the page    |    | Search for terms in the whole page, page title, or web address, or links to the page you're looking for. |
| file type:                  | any format              |    | ▼ Find pages in the format you prefer.                                                                   |
| usage rights:               | not filtered by license |    | Find pages you are free to use yourself.                                                                 |

## OPEMSOURCE INVESTIGATIVE TECHNIQUES

Kellye Hughes
Family Justice Prosecutor
Ellis County & District Attorney's Office